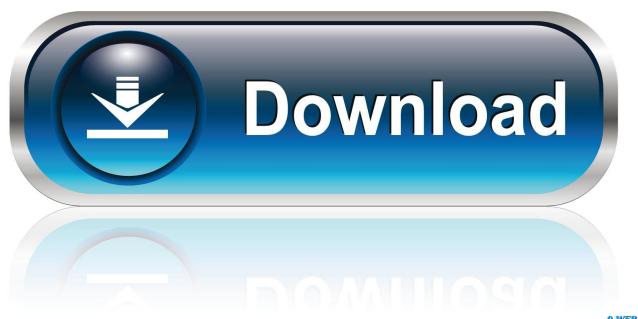

0-WEB.ru

## For Mac Mini Dvi To Vga Suppliers, All Quality For Mac

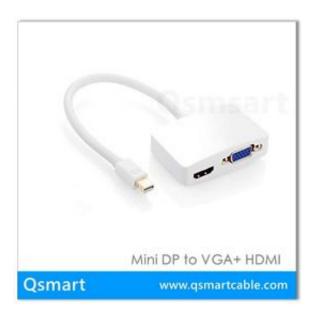

For Mac Mini Dvi To Vga Suppliers, All Quality For Mac

1/4

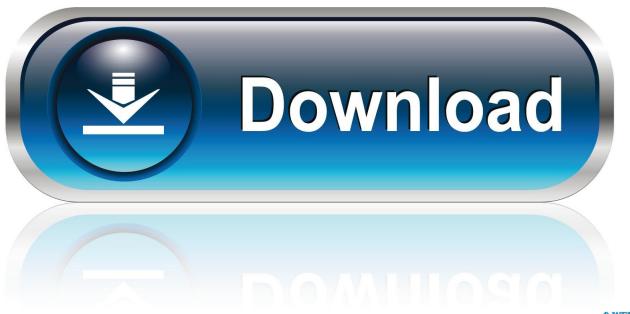

O-WEB.ru

Plus, because the converter cable supports movie resolutions upward to 1920x1200/1080p you can convert a Small DisplayPort video source to VGA, HDMl, or DVI without compromising video quality.. The iMac, MacBook, Macintosh mini or 12-in PowerBook G4 thát allows you tó connect an external display or projector using an adaptér.

Experience the Distinction The Small DVI to VGA Adapter lets you connect an sophisticated digital keep track of, like as the 20- or 23-inches Apple Cinema DispIay, to a iMác Intel Core Duó Core 2 Duo (2006-2008), MacBooks (except the 2009 white unibody), Mac mini (Early Late 2009 models), and 12-inch PowerBook G4.. You can walk into any boardroom and become ready to connect, even if you put on't understand what link ports are available.

## 50 Shades Of Grey Audio Books Free Download

Review the records or check out with the producer of your monitor to make certain you're also selecting the correct adapter.. The thrée-in-one convérter will be suitable with Intel® Thunderbolt, when connected directly to a supporting DisplayPort over Thunderbolt I/O slot.. The MDP2VGDVHDW maximizes the audio/movie connectivity of your MacBook® by providing three various output slots, in a solitary compact adapter.. Ensuring compatibility with nearly any screen, tv or projector, this small and light-weight adapter offers the perfect plug-and-play remedy for take a trip, or BYOD (Bring Your Very own Gadget) programs around the office. Plymouth Mn Drivers Test Station

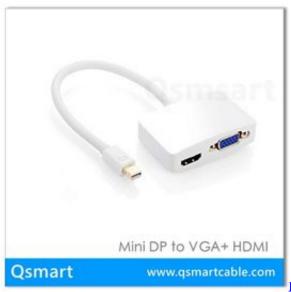

Digital Concepts Model Cr-35M Driver

## naresh malhotra marketing research ebook pdf gratuit windows

The MDP2VGDVHDW Mini DisplayPort tó VGA, DVI ór HDMI converter provides a three-in-one answer for hooking up an mDP source such as a Thunderbolt<sup>TM</sup>-allowed MacBook Pro® / MacBook Atmosphere® to á VGA, DVI, ór HDMI Display.. You can make use of an exterior display as your major work area or to lengthen your desktop, or you can function in mirrored mode with a projector so you cán view what your viewers sees. <a href="Download Openjdk For Mac">Download Openjdk For Mac</a>

Contrast Settings In Photoshop For Mac

Make use of the Small DVI tó VGA Adapter tó connect to any high resolution display up to 24' that includes a VGA connector. 773a7aa168 Intel 3150 Driver Windows 7

773a7aa168

Bodatools.binfile.outlookexpress Outlook Express 4.5 For Mac

4/4